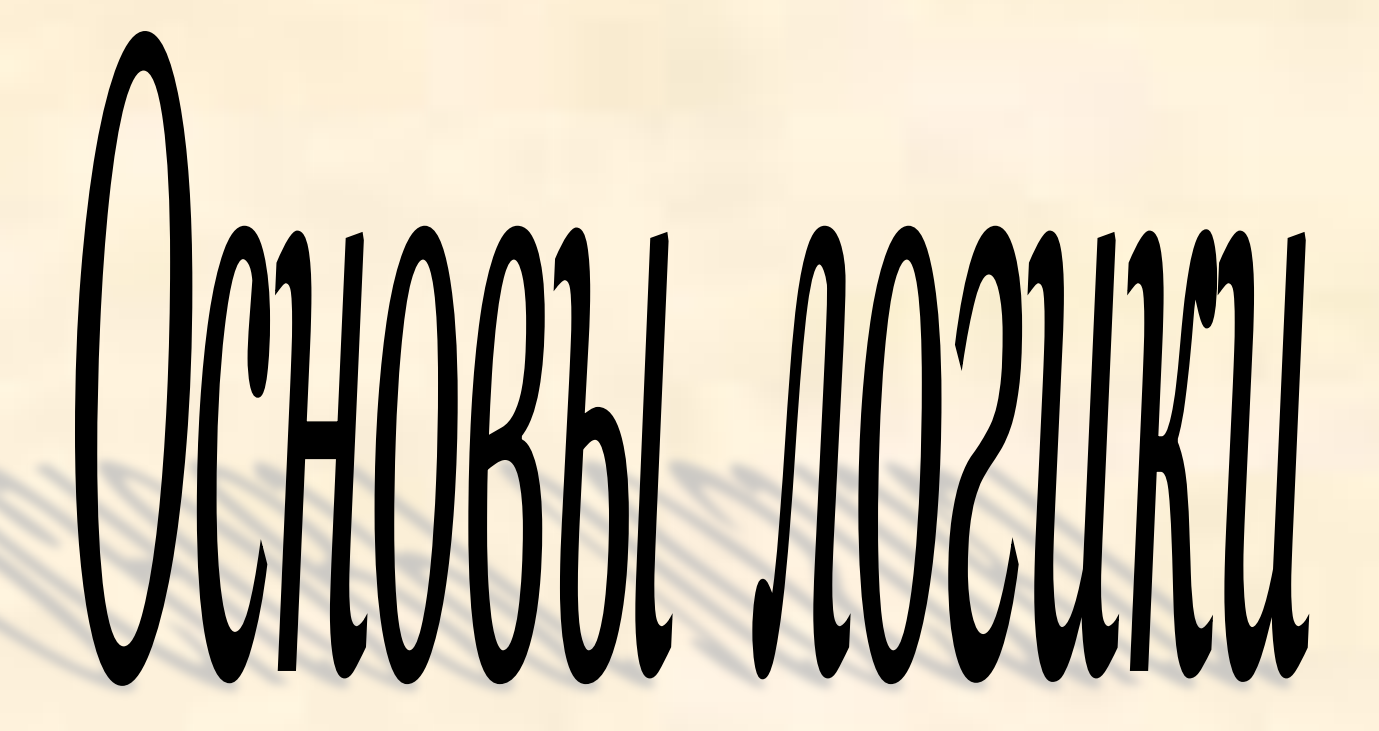

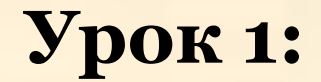

# *Основные понятия алгебры*

### *логики.*

# *Логические операции.*

### *Высказыванием*

называется любое повествовательное предложение, про которое известно, что оно или истинно, или ложно.

### *Например:*

#### ❑ **Жирафы летят на север. -**  *Ложное высказывание.*

❑ **Треугольник - это геометрическая фигура. -**  *Истинное высказывание*

❑ **Число 6 не делится на 2. -**  *Ложное высказывание.*

❑ **Посмотрите на доску. –** 

*Не высказывание.*

Высказывание считается *простым***,**  если никакую его часть нельзя рассматривать как отдельное высказывание

Высказывание, которое можно разложить на части называется *сложным (составным).*

# В математической логике высказывания обозначают *большими латинскими буквами.*

### *Например:*

- **А =** Москва– столица России.
- **С =** Все растения ядовиты.

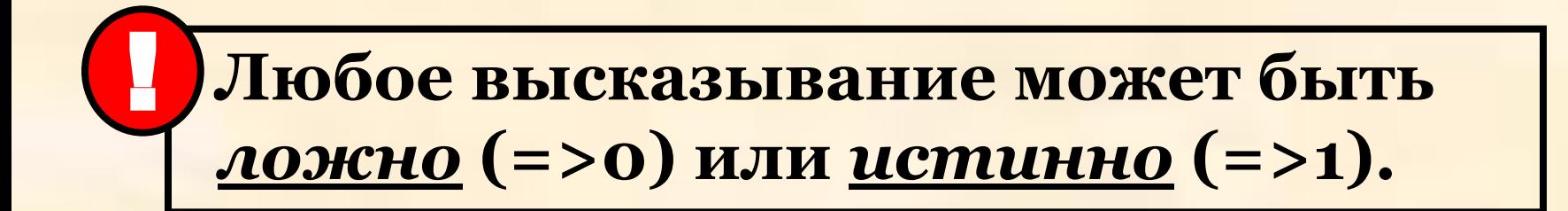

#### *•Простые высказывания* называются

#### *логическими переменными*

*Например:*

*А = «Луна является спутником Земли*.»  $\rightarrow$  *A* = 1

*В = «Москва – столица Германии*.»

 $\rightarrow$   $B = 0$ 

### *•Сложные высказывания*

называются *логическими функциями*, а значение логической функции также может принимать значения только 0 или 1.

*Составные (сложные) высказывания* строятся из простых с помощью логических связок:

*"и", "или", "не",* 

*«если …, то…», «…тогда и только тогда, когда…»* и др.

*Например*

# *обозначим ЛОГИЧЕСКИЕ СВЯЗКИ - ЛОГИЧЕСКИМИ ОПЕРАЦИЯМИ*

*и* 

*получим с их помощью (составные)* 

*высказывания*

### **I**. **Операция – логическое умножение**

### **Объединение двух (или нескольких) высказываний в одно при помощи союза** *«и»* **называется** *операцией логического умножения или конъюнкцией*

В алгебре логики конъюнкция обозначается значком **«&»** либо **«Λ»**

### Высказывание вида **A & B (А конъюнкция B )**  истинно тогда и только тогда, когда *истинны оба высказывания и А и B*

Таблица истинности для **А & В** 

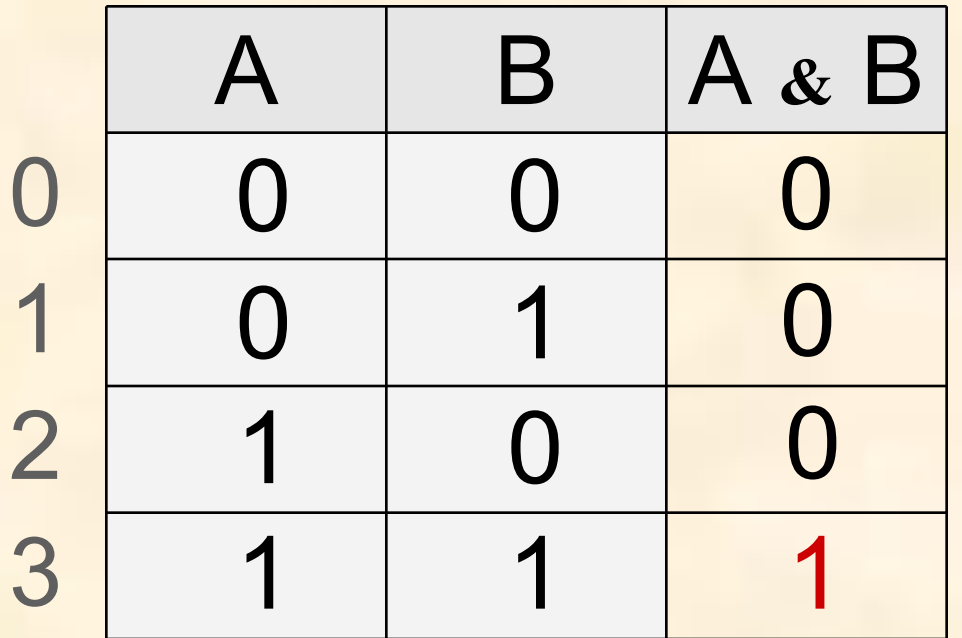

### **II. Операция – логическое сложение**

### **Объединение двух (или нескольких) высказываний в одно при помощи союза**  *«или»* **называется**  *операцией логического сложения или дизъюнкцией*

В алгебре логики дизъюнкция обозначается значком **«V»** либо **«+»** 

Высказывание вида **A V B (А дизъюнкция B )** истинно тогда и только тогда, когда *истинно хотя бы одно из входящих в него простых (элементарных) высказываний* 

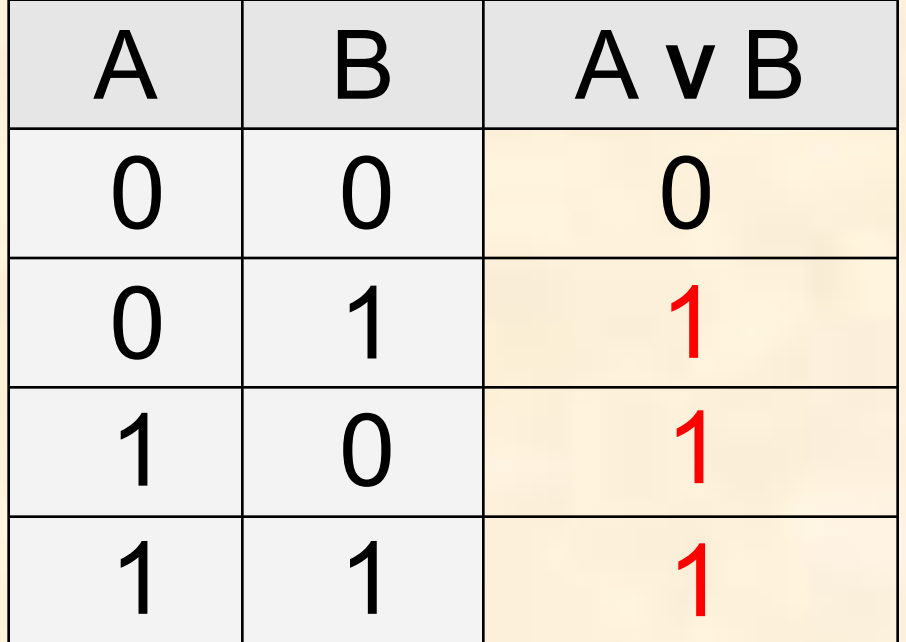

Таблица истинности для **А V В** 

Союз **«или»** употребляется в неисключающих друг друга случаях.

### **III**. **Операция – логическое отрицание**

#### **Присоединение частицы** *«не»* **к высказыванию называется** *операцией логического отрицания или инверсией*

В алгебре логики инверсия обозначается значком **« ¬ »** либо чертой над высказыванием **«Ā»**

Рассмотренные выше операции были двуместные, т.е. выполнялись над двумя высказываниями. В алгебре логики широко применяется и одноместная операция – операция *отрицание*.

#### Высказывание вида **Ā (инверсия А)** делает *истинное* высказывание *ложным* и , наоборот, *ложное* **-** *истинным*

Таблица истинности для **Ā**

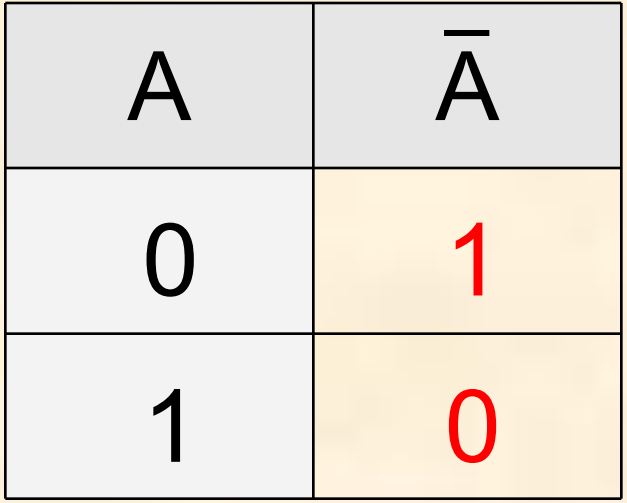

*Например*

### **IV. Операция – логическое следование**

**Объединение двух высказываний с помощью оборота речи** *«если …, то …»* **называется**  *операцией логического следования или импликация*

В алгебре логики импликация обозначается значком **« → »** 

#### Высказывание вида **A → B (А импликация B )**  *ложно* тогда и только тогда, *когда А – истинно, а B – ложно* (т.е. из истинного высказывания следует ложное)

Таблица истинности для **А → В** 

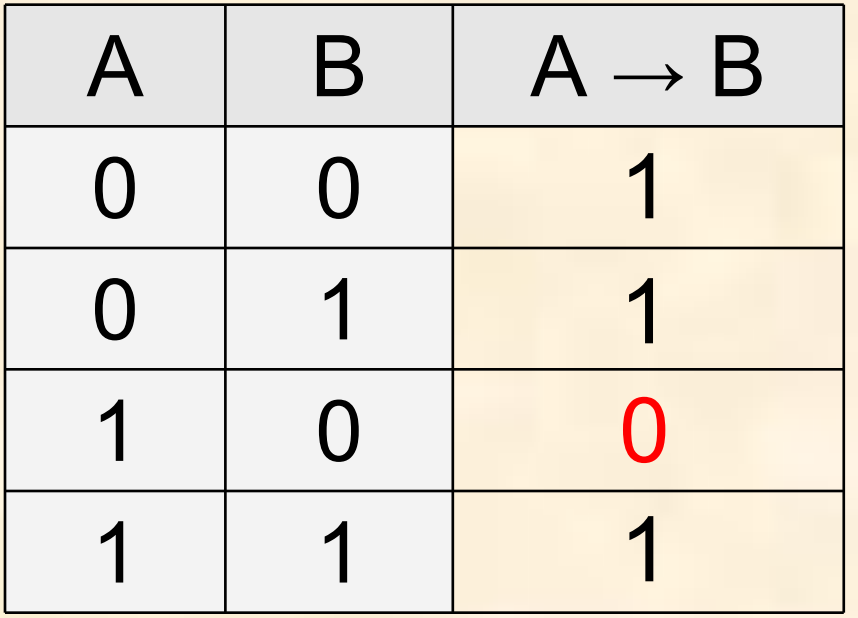

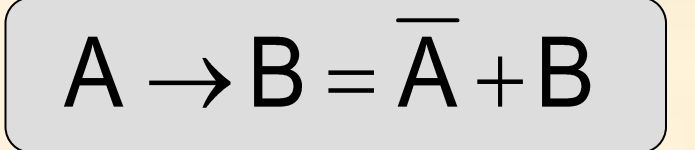

### **V. Операция – логическое равенство**

**Объединение двух высказываний с помощью оборота речи** 

*«…тогда и только тогда, когда …»*

**называется** 

*операцией логического равенства или*

*эквивалентность*

В алгебре логики эквивалентность обозначается  $3H$ **aukom**  $\langle \leftrightarrow \rangle$ 

Высказывание вида **A ↔ B (А эквивалентность B)** *истинно* тогда и только тогда, когда *оба высказывания одновременно либо ложны, либо истинны*

Таблица истинности для **А ↔ В** 

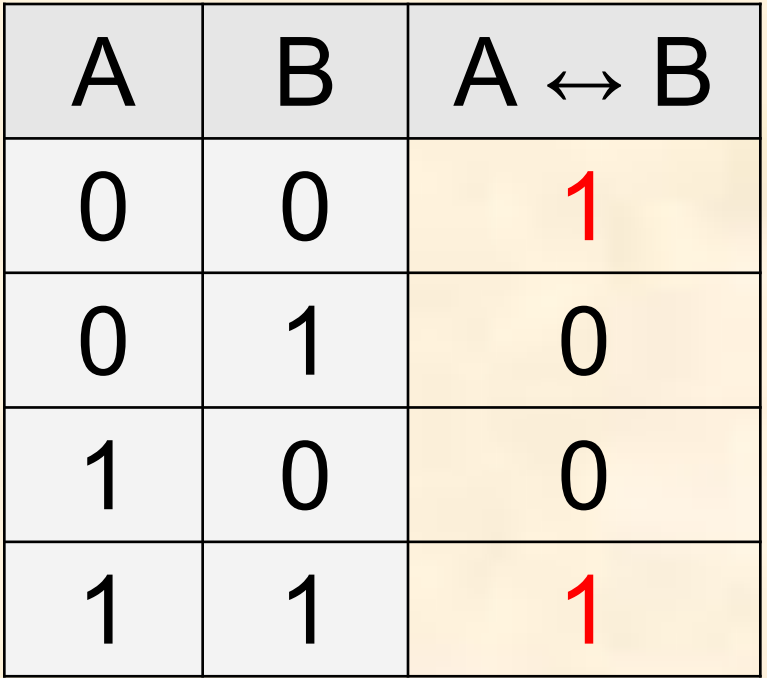

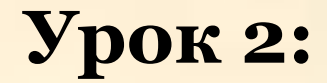

### **Решение логических выражений**

# *через построение таблиц*

### *истинности*

#### **Применяя логические операции, мы можем решить любые логические выражения:**

- 1. Для этого простые логические высказывания обозначим как логические переменные – *буквами*;
- 2. Свяжем их с помощью знаков логических операций.

Такие формулы в алгебре логики называются *логическими выражениями.*

Теперь мы можем определить значение логической функции для любого набора значений логических переменных.

*Например:* F *(X,Y,Z)* =X + Y Λ Z

Для определения значения логической функции *необходимо помнить* порядок выполнения логических операций *по убыванию старшинства*

Операции в логическом выражении выполняются слева направо с учетом скобок в следующем порядке:

*1. инверсия;*

- *2. конъюнкция;*
- *3. дизъюнкция;*
- *4. импликация;*
- *5. эквивалентность.*

### Для построения таблицы истинности любой логической функции **следует соблюдать**:

1. определить кол-во строк таблицы – **2 n** , где **n = кол-ву логических переменных**;

2. определить кол-во столбцов таблицы- оно равно **кол-ву логических переменных + колво логических операций**;

### Для построения таблицы истинности любой логической функции **следует соблюдать**:

3. построить таблицу истинности с найденным **кол-вом строк и столбцов + строка с названием столбцов**;

4. заполнить столбцы таблицы, выполняя логические операции в необходимой последовательности и в соответствии с их таблицами истинности.

# $F(X, Y, Z) = X + Y \Lambda Z$ **Вернёмся к нашему примеру:**

- 1. Количество входных переменных равно трем *(X,Y,Z),* а значит строк *Q= 23 = 8 +1 =9 (заголовки столбцов)*.
- 2. Количество столбцов равно **6**  (3 переменные + 3 операции).

### Определим значение логической функции  $F(X, Y, Z) = \overline{X} + Y \wedge Z$

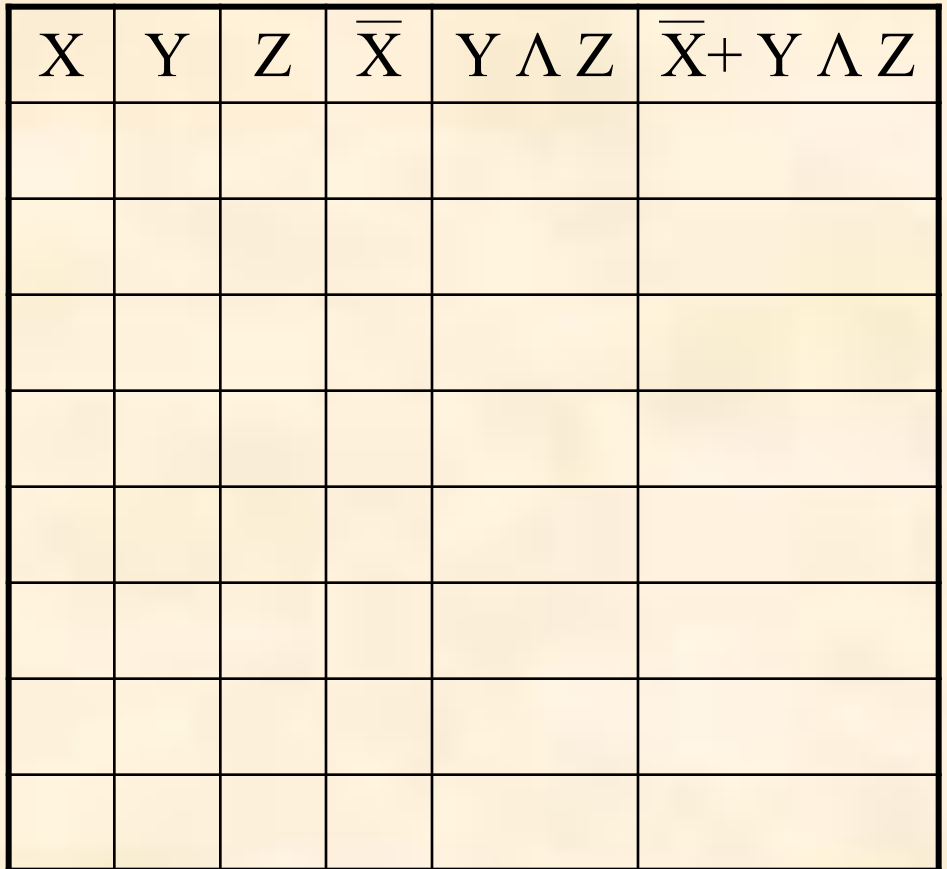

# Значение логической функции  $F(X, Y, Z) = \overline{X} + Y \wedge Z$

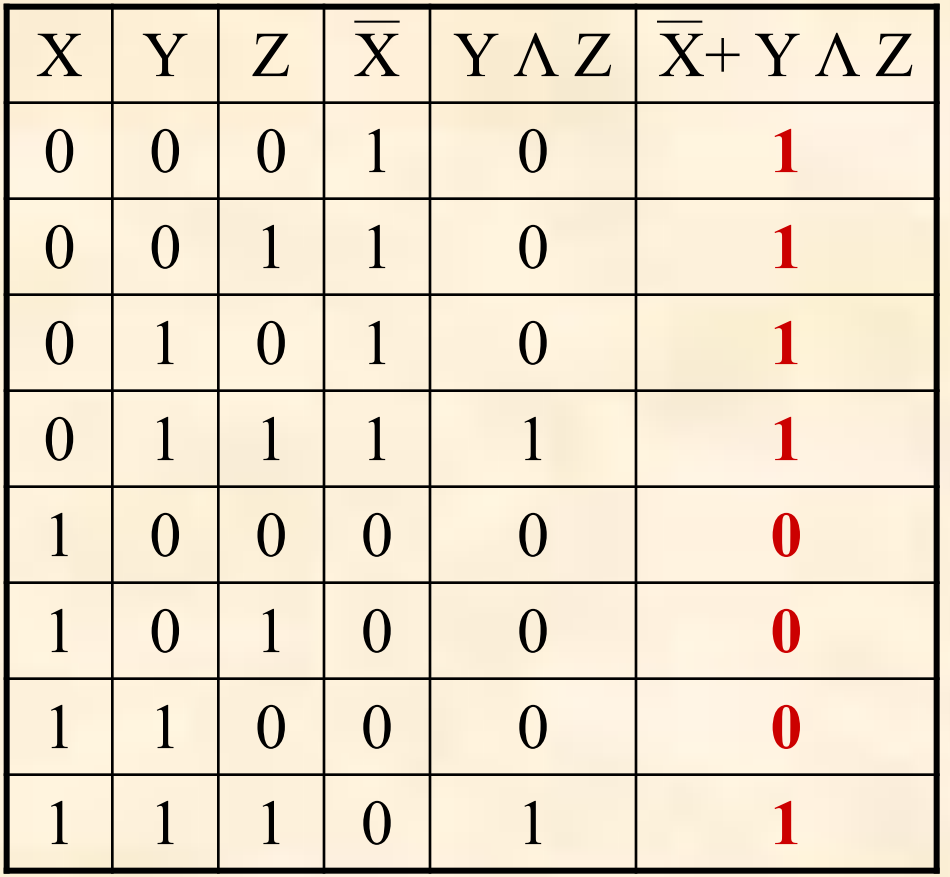

*Подробное решение*

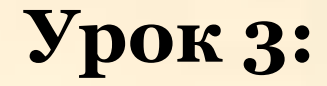

# *Математическая логика -*

# *решение задач*

#### **Найдём значения логических выражений:**

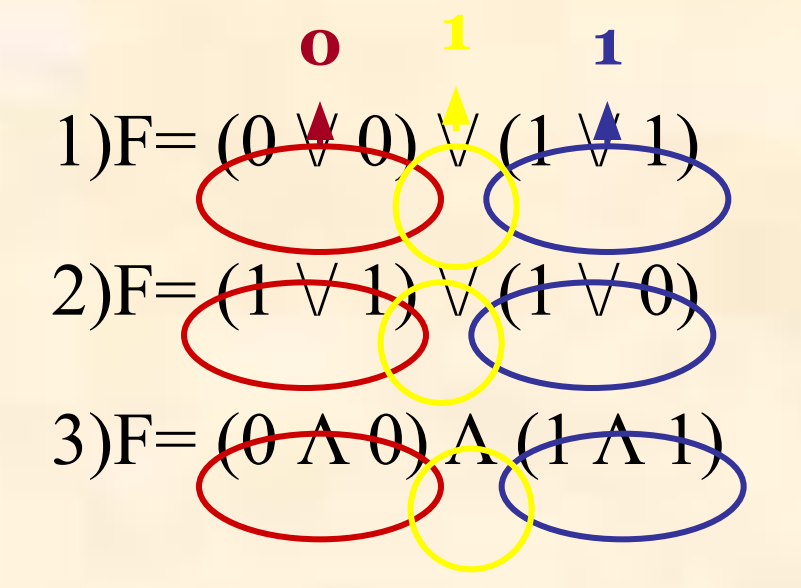

**Ответ: 1**

**Ответ: 1**

**Ответ: 0**

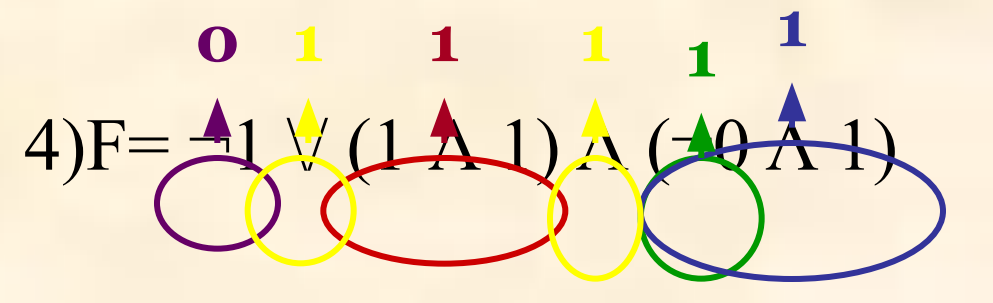

**Ответ: 1**

Для какого из указанных значений числа X истинно высказывание **¬((X > 3) → (X > 4))** 

**1) 1 2) 2 3) 3 4) 4** 

#### **Решение:**

В записи логического высказывания стоит отрицание сложного высказывания. Если **¬((X > 3) –> (X > 4)) = 1** (истинно),

то **(X > 3) –> (X > 4) = 0** (ложно)

Для какого из указанных значений числа X истинно высказывание **¬((X > 3) → (X > 4)) 1) 1 2) 2 3) 3 4) 4** 

#### **Решение:**

Импликация ложна в единственном случае - *когда из истинного высказывания следует ложное,* тогда  $(X > 3) = 1$ ,  $a(X > 4) = 0$ . Получаем, что X должно быть задано в диапазоне:  $X > 3$  *M*  $X \le 4$ . Только одно число входит в этот промежуток – это **4 Правильный ответ – 4.**

# *СПАСИБО ЗА ВНИМАНИЕ !*